## Een aantal voorbeelden van PC-configuraties met grote opslag-capaciteit en en met diverse MBR en GPT partitie-stijlen.

( in sommige situaties zijn ook nog andere configuraties mogelijk ) Bij de voorbeelden hieronder is vooral rekening gehouden met het feit dat U uw belangrijke data kunt verdelen over meerdere fysieke schijf-stations, mocht een van de schijven het begeven. Zet NOOIT al uw gegevens op slechts 1 fysiek schijfstation, maar gebruik meerdere schijfstations t.b.v. een backup. Maak daarnaast ook externe backups i.v.m. Ransomware. Windows 10 kan ook volautomatisch backuppen naar een PC met fysiek meerdere schijfstations. Zet dit ALTIJD aan in Windows 10, via: Start - Instellingen - Bijwerken en beveiliging - Back-up = HDD, Hard Disk Drive, MBR Partitiestijl ( max 2 Tb ) , met Windows 10 = SSD, Solid State Disk , MBR Partitiestijl ( max 2 Tb ) , met Windows 10 = GPT Partitiestijl ( deze stijl is vereist voor HDD / SSD > 2 Tb ) Geen besturingssysteem  $W10 = W$ indows 10 PC met totaal 2 TB opslag extending provide totaal 2,25 TB opslag W10 C: 1 TB SSD (MBR) W10 C: 250 GB SSD (MBR) D: 1 TB HDD (MBR) Backup | D: 1 TB HDD (MBR) Data-schijf E: 1 TB HDD (MBR) Backup PC met totaal 2,5 TB opslag PC met totaal 2,5 TB opslag W10 C: 500 GB SSD (MBR) W10 C: 500 GB SSD (MBR) D: 1 TB HDD (MBR) Data-schijf **D: 1 D: 1 TB HDD (GPT) Data-schijf** E: 1 TB HDD (MBR) Backup **E:** 1 TB HDD (GPT) Backup PC met totaal 2,5 TB opslag PC met totaal 2,5 TB opslag W10 C: 500 GB SSD (MBR) W10 C: 500 GB SSD (MBR) D: 2 TB HDD (MBR) Backup D: 2 TB HDD (GPT) Backup PC met totaal 3 TB opslag PC met totaal 3 TB opslag W10  $|C:$  1 TB SSD (MBR) W10 C: 1 TB SSD (MBR) D: 2 TB HDD (MBR) Backup | 2 TB HDD (GPT) Backup PC met totaal 3,5 TB opslag PC met totaal 3,5 TB opslag W10  $C:$  500 GB SSD (MBR) W10 C: 500 GB SSD (MBR) D: 1 TB HDD (MBR) Data-schijf National Annual D: 1 TB HDD (GPT) Data E: 2 TB HDD (MBR) Backup **E: 2 TB HDD (GPT) Backup** PC met totaal 4 TB opslag PC met totaal 4 TB opslag W10 <mark>C: 1 TB SSD (MBR) W10 C: 1 TB SSD (MBR)</mark> D: 1 TB HDD (MBR) Data-schijf **D: 1 D: 1 TB HDD (GPT)** Data E: 2 TB HDD (MBR) Backup **E:** 2 TB HDD (GPT) Backup PC met totaal 4,5 TB opslag PC met totaal 4,5 TB opslag W10  $\boxed{C: 500$  GB SSD (MBR) W10 C:  $\boxed{500}$  GB SSD (MBR) D: 2 TB HDD (MBR) Data-schijf D: 2 TB HDD (GPT) Data-schijf E: 2 TB HDD (MBR) Backup | E: 2 TB HDD (GPT) Backup

windows10help.nl/schijfbeheer

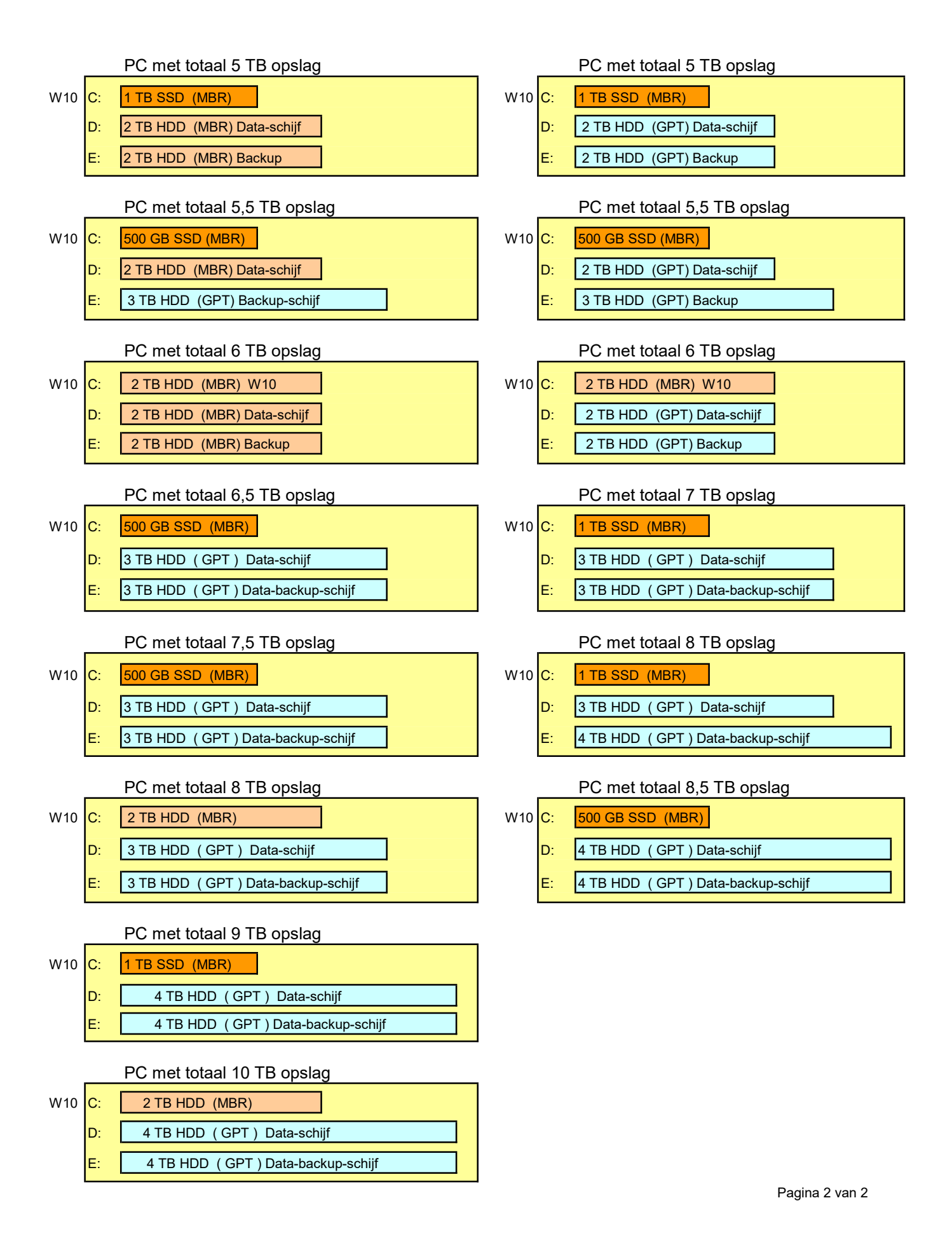

windows10help.nl/schijfbeheer